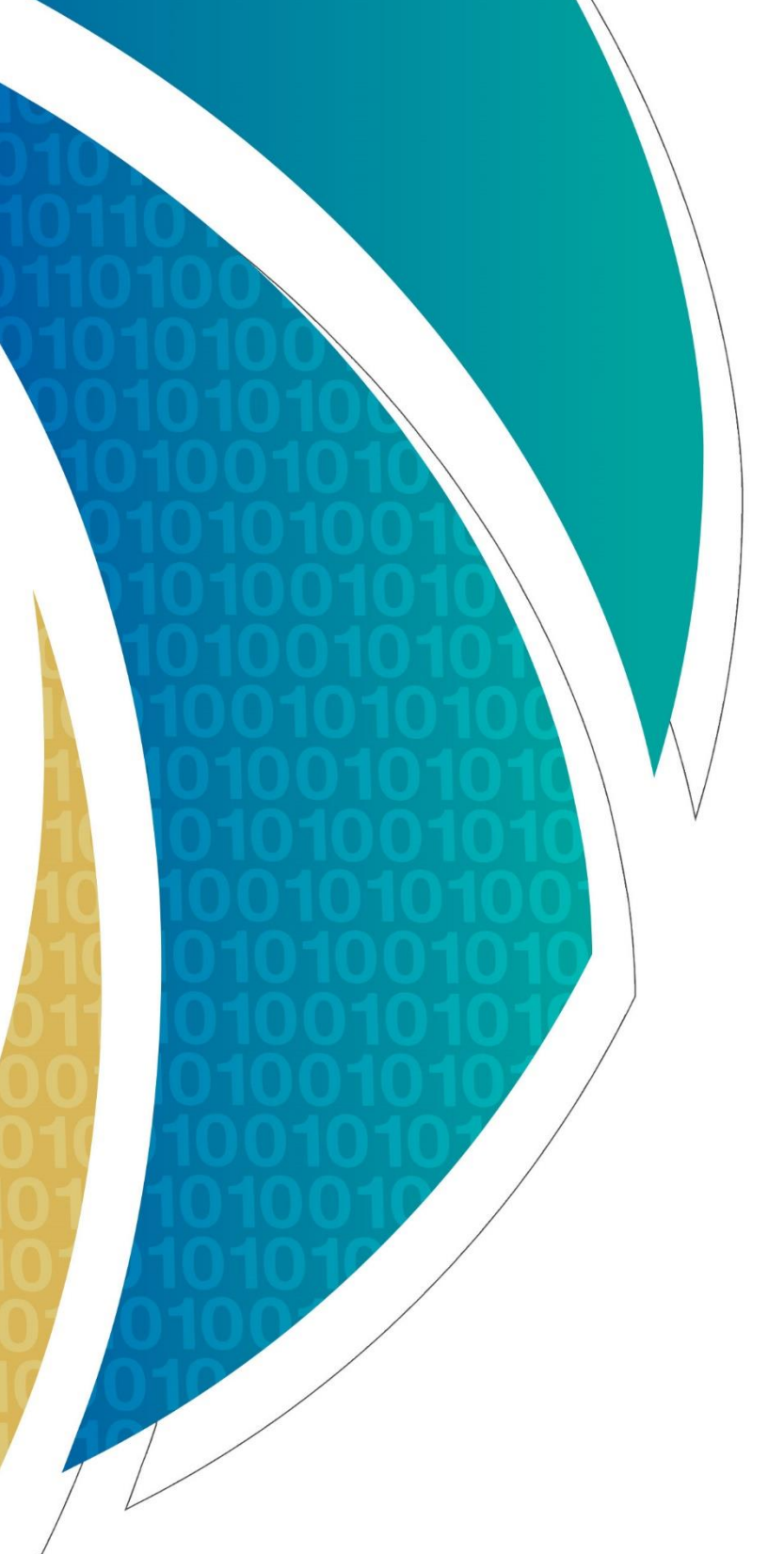

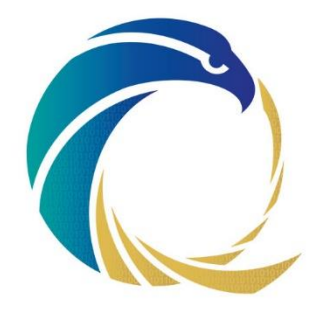

الوكالة الوطنية للأمن السيبراني **National Cyber Security Agency** 

# مبادئ توجيهية لتأمين شبكات الواي-فاي العامة

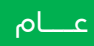

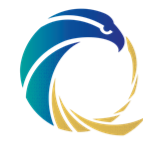

### إخالء المسؤولية / الحقوق القانونية

قامت الوكالة الوطنية لألمن السيبراني )NCSA )بإعداد ووضع هذا المنشور، بعنوان " مبادئ توجيهية لتأمين شبكات الواي-فاي العامة" - اإلصدار 2.0 - ، لمساعدة مزودي خدمة الواي-فاي العامة والمستخدمين على فهم المخاطر المرتبطة بها والتخفيف من حدتها. وهي مسؤولة عن مراجعة هذه الوثيقة والمحافظة عليها. وعلى الوكالة بصفتها مصدر ومالك، بغض النظر عن طريقة نسخ أي نسخة سواء أكانت كلية أو جزئية من هذه الوثيقة؛ بما يخص »إرشادات األمن السيبراني لشبكات خدمة الواي- فاي العامة«.

وفي حالة طلب أي نسخ بخصوص هذه الوثيقة بقصد التسويق التجاري، يلزم الحصول على إذن كتابي من الوكالة الوطنية للأمن السيبراني. ولها أحقية في تقييم مدى فعالية وإمكانية تطبيق جميع النسخ المطورة فيما يخص الأغراض التجارية.

وال يجوز تفسير اإلذن الصادر عن الوكالة الوطنية لألمن السيبراني على أنه تأييد للنسخ المطورة وال يجوز للمطور بأب حال من الأحوال الإعلان عن ذلك أو إساءة تفسيره بأب شكل من أشكال فب وسائل الإعلام أو المناقشات الشخصية / االجتماعية.

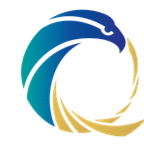

### مراقبة الوثائق

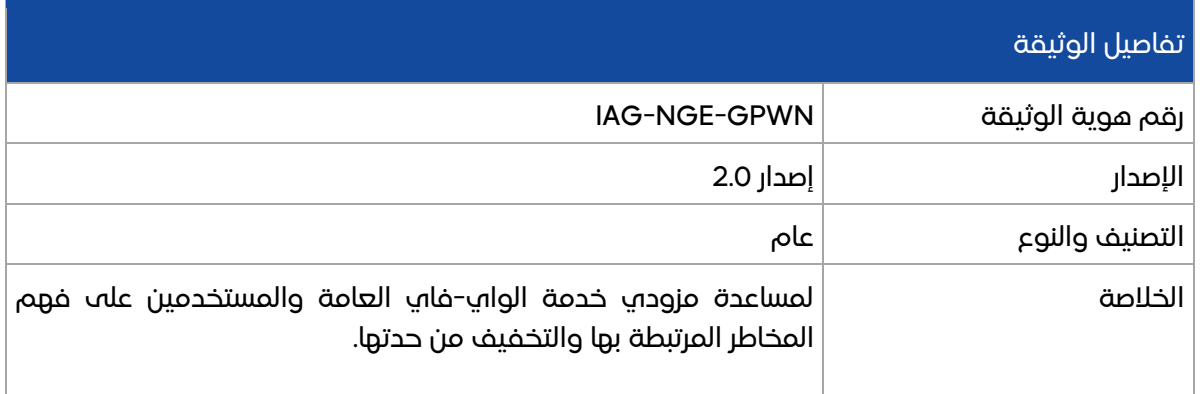

### المراجعة / الموافقة

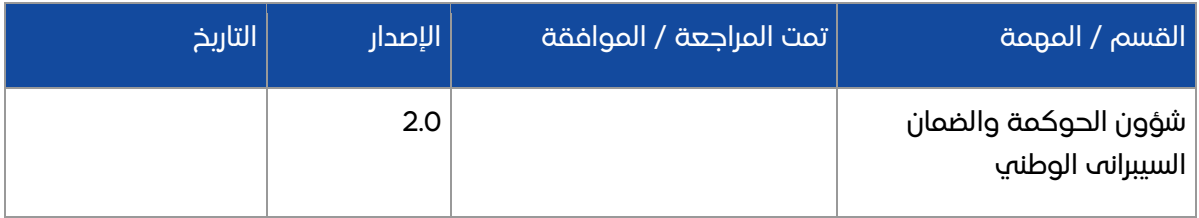

### سجل النسخ المنقحة

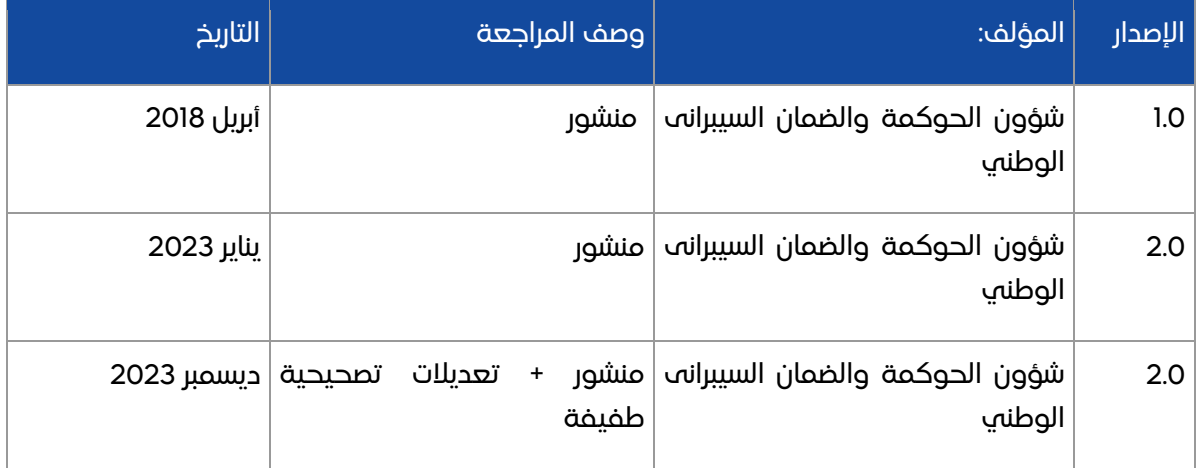

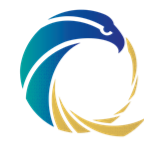

### التفويض القانوني

يحدد القرار الأميري رقم (١) لسنة 2021 فيما يخص إنشاء الوكالة الوطنية للأمن السيبراني، صلاحياتها (المشار إليها فيما يلي باسم "الوكالة الوطنية للأمن السيبراني"). وتتمتع الوكالة الوطنية للأمن السيبراني بسلطة اإلشراف على أمن البنية التحتية الوطنية الحيوية وتنظيمها وحمايتها من خالل اقتراح وإصدار السياسات والمعايير وضمان االمتثال.

وقد تم إعداد هذه الوثيقة مع األخذ في االعتبار بالقوانين المعمول بها في دولة قطر. وفي حالة نشوء تعارض بين هذه الوثيقة (أحكام أو بنود محددة) وقوانين دولة قطر، تسود قوانين دولة قطر. وبذلك، يعتبر أي مصطلح من هذا القبيل (أحكام أو بنود محددة) محذوفًا من هذه الوثيقة، دون المساس باألحكام المتبقية من هذه الوثيقة. ويلزم في هذه الحالة إجراء تعديالت لضمان االمتثال للقوانين السارية ذات الصلة بدولة قطر.

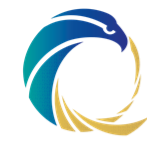

## جدول المحتويات

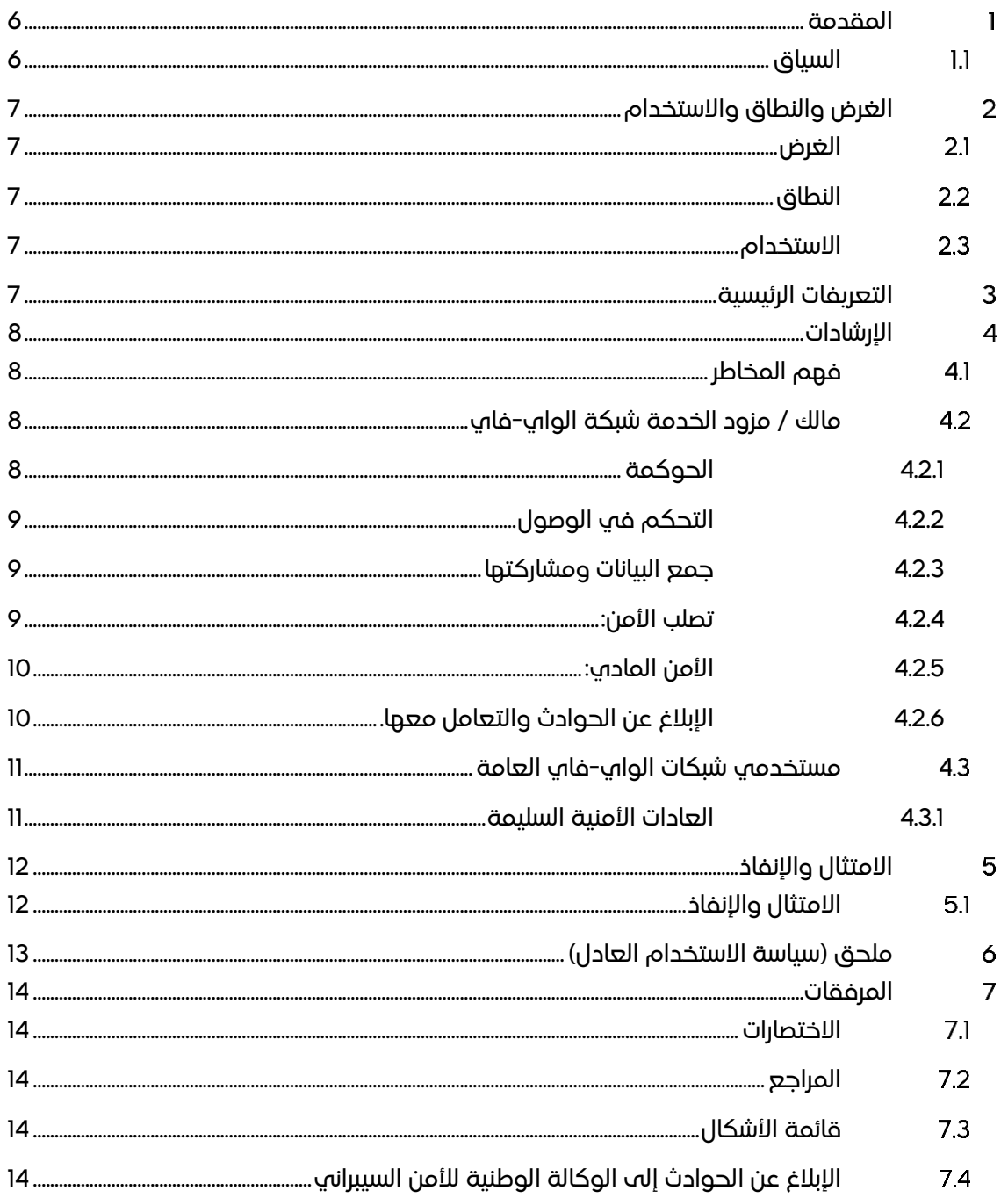

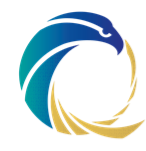

#### <span id="page-5-0"></span>المقدمة  $\mathbb{I}$

#### <span id="page-5-1"></span>السياق  $1.1$

تتوفر شبكات الواي-فاي العامة في قطر على نطاق واسع ومتاحة بسهولة داخل دولة قطر في المطارات والحدائق والمطاعم والمقاهي والمكتبات والفنادق. وتكون "نقاط االتصال" منتشرة على نطاق واسع، ويرغب الأشخاص في الاتصال بها دون تردد.

والغرض منها أن تكون خدمة عامة، أو قيمة مضافة لعمالئها، فهي ال تأتي دون نصيبها من المخاطر. وقد ال نكون قادرين مبدئًيا بشكل دائم القول بصيغة مؤكدة من هو مزود خدمة الواي-فاي، أو من هم المستخدمون؟ ونظرًا لأنها عادةً خدمة مجانية، فمعظم الشركات بشكل عام لا تضع الكثير من الضوابط لتأمين الخدمة.

وعلى الرغم من أنه يبدو من غير الضار تسجيل الدخول والتحقق من حسابك على وسائل التواصل االجتماعي أو تصفح بعض المقالات الإخبارية، إلا أن الأنشطة اليومية التي تتطلب تسجيل الدخول - مثل قراءة البريد اإللكتروني أو التحقق من حسابك المصرفي قد تكون محفوفة بالمخاطر على شبكة الواي-فاي العامة.

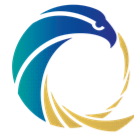

## <span id="page-6-0"></span>الغرض والنطاق واالستخدام

#### <span id="page-6-1"></span> الغرض  $2.1$

تهدف هذه الوثيقة إلى مساعدة األفراد أو المؤسسات على فهم المخاطر المرتبطة باستخدام أو توفير شبكة الواي-فاي متاحة للجمهور وكذلك تقنيات للتخفيف من مثل هذه الهجمات..

#### <span id="page-6-2"></span> النطاق  $2.2$

أي فرد \ مؤسسة يمتلك أو يوفر أو يستخدم شبكة السلكية متاحة للجمهور في دولة قطر.

أي مؤسسة توفر شبكة الواي-فاي للضيف ويوفر خدمات اإلنترنت للمتعاونين والموظفين المؤقتين وما إلى غير ذلك.

#### <span id="page-6-3"></span> االستخدام  $2.3$

ستساعد اإلرشادات الواردة في هذه الوثيقة المؤسسات على توفير خدمات واي-فاي عامة آمنة لعمالئها و / أو البائعين و / أو الجمهور. كما تساعد أيضًا الأفراد على استخدام خدمات واي-فاي العامة بأمان.

## <span id="page-6-4"></span>التعريفات الرئيسية

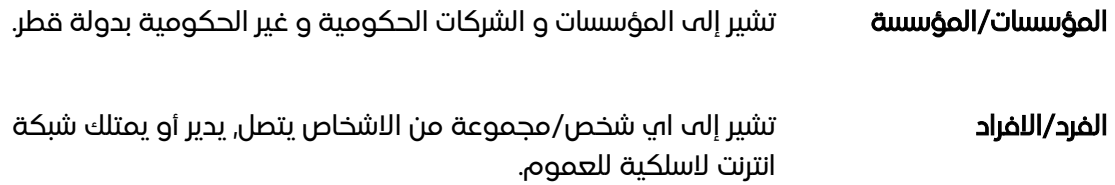

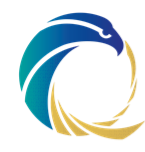

#### <span id="page-7-0"></span>اإلرشادات  $\overline{\mathcal{A}}$

#### <span id="page-7-1"></span>فهم المخاطر  $4<sub>1</sub>$

الميزات مثل االنفتاح وسهولة االتصال التي تجعل نقاط اتصال الواي-فاي المجانية مرغوبة للمستهلكين، وتجعلها أيضًا مرغوبة للمتسللين. وهناك عدد هائل من المخاطر المصاحبة لشبكات الوابي-فاب العامة. في حين أن أصحاب الأعمال قد يعتقدون أنهم يقدمون خدمة قيمة لعملائهم، فمن المحتمل أن يكون الأمان عله هذه الشبكات منخفضًا جدًا أو غير موجود.

كلما قل مستوى الأمان الذي تتمتع به نقطة اتصال الواي-فاي، أصبح من الأسهل على المهاجم الاتصال والتنصت على المستخدمين وتوزيع البرامج الضارة وسرقة المعلومات الحساسة. وتكون تقنيات مثل التطفل والتجسس والتصيد االحتيالي وهجوم الوسيط في التشفير وأمن الحاسوب شائعة في مثل هذه السيناريوهات.

ويمكن أن تؤدي الهجمات إلى االحتيال على المستهلكين، على سبيل المثال عن طريق سرقة معلومات بيانات بطاقة الائتمان. ويمكن أن تؤدي أيضًا إلى تسريب بيانات المستهلك الخاصة والصور والمحادثات إلى مجرمي اإلنترنت إلعادة بيعها أو إعادة استخدامها في أعمال ضارة.

وهناك تهديد من وضع نقاط اتصال الواي-فاي المخترقة في األماكن العامة لخداع الجمهور الساذج الستخدام الخدمات وبالتالي فقدان معلوماتهم الحساسة التي قد يتم التجسس عليها من قبل مزود الخدمة الضارة.

وفي كثير من األحيان، تفتقر هذه الخدمات إلى التحكم في الوصول، أي ال توجد طريقة لمعرفة من استخدم هذه الخدمات. وقد يكون هذا عائقًا كبيرًا في حالة وقوع حادث إلكتروني حيث قد لا تكون هناك طريقة لتحديد اإلجراء المناسب ألي شخص.

#### <span id="page-7-2"></span>مالك / مزود الخدمة شبكة الواي-فاي  $4.2$

يلزم أن يكون تشغيل الخدمات والوصول إلى أي معلومات خاصة بالعميل أو تخزينها أو معالجتها أو نقلها من خلال جميع الأجمزة والشبكات اللاسلكية المستخدمة، بطريقة آمنة ووفقًا لمعيار تأمين المعلومات الوطنية (NIAS) بدولة قطر.

تسمح هذه الإعدادات بتقليل:

- .1 التهديدات السيبرانية من اإلنترنت للعمالء.
- .2 التهديدات السيبرانية التي قد يبدأها العمالء عن قصد أو عن غير قصد إلى أطراف أخرى عبر اإلنترنت.
- .3 التهديدات السيبرانية التي قد يبدأها العمالء عن قصد أو عن غير قصد إلى عمالء آخرين على شبكة الواي-فاي العامة.

### <span id="page-7-3"></span>4.2.1 الحوكمة

- 1. تعريف مالك الخدمة فيما يخص هذه الخدمة. ويلزم أن يكون مالك الخدمة مسؤولاً عن تشغيل وتأمين الخدمة لتصبح في مستوى مقبول.
- 2. إحراء تقييم للمخاطر وتحديدها فيما يخص تشغيل هذه الخدمة. فضلاً عن تنفيذ خطة لتخفيف المخاطر المحددة وإدارتها لتصبح في مستوى مقبول.
	- 3. يلزم على مالك الخدمة تحديد الاستخدام التشغيلي المقبول والإجراءات الأمنية للخدمة.

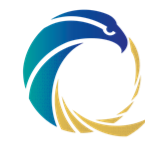

- .4 يلزم توثيق المستندات الفنية المتعلقة بالخدمة مثل وثائق تصميم الشبكة والتصميم الوظيفي وتخطيطات الشبكة وتفاصيل عنوان IP وما إلى غير ذلك؛ وتأمينها وإتاحة الوصول إليها على أساس الحاجة إلى المعرفة فقط.
	- 5. صيانة وتوثيق مستند المخزون لجميع الأجهزة المطلوبة لتقديم هذه الخدمة.
	- .6 صيانة وإدارة تقارير النشاط واإلحصاءات وتقارير االستخدام لمستخدمي الشبكات الالسلكية.
		- .7 اتفاقية أمن المعلومات: تطوير اتفاقية المستخدم الخاصة بأمن المعلومات.
		- .8 سياسة أمن المعلومات: تحديد سياسة الخصوصية لمستخدمي الواي-فاي.

### <span id="page-8-0"></span>4.2.2 التحكم في الوصول

- .1 يلزم قبل توفير أي وصول إلى االنترنت تحديد المستخدمين والمصادقة عليهم والتصريح لهم للوصول إلى الخدمات الالسلكية بما في ذلك الخدمات المجانية.
- .2 يلزم أن تكون الخدمة قادرة على تحديد المستخدمين والمصادقة عليهم بطريقة مقبولة. مثال: مصادقة ثنائية باستخدام جهاز محمول.
- .3 تقديم / عرض سياسة االستخدام العادل )AUP )للمستخدم عند الوصول إلى المدخل المقيد. ويجب على المستخدم قراءة وقبول شروط االستخدام قبل الوصول إلى أي موقع ويب.

### <span id="page-8-1"></span>4.2.3 جمع البيانات ومشاركتها

- 1. يجب أن تتضمن سياسة الاستخدام العادل أيضًا إخلاء المسؤولية القانونية وشروط سياسة الخصوصية والموافقة على استخدام أي معلومات تعريف شخصية )PII )قد يتم طلبها أو جمعها من المستخدم أثناء عملية تسجيل الدخول إلى النظام أو استخدام خدمات اإلنترنت. )راجع ملحق سياسة االستخدام العادل(
- 2. يجب استخدام أب بيانات يتم جمعها من المستخدمين ومشاركتها فقط وفقًا للوثائق القانونية الحالية مثل قانون حماية خصوصية البيانات الشخصية.
- 3. لا ينبغي مشاركة البيانات الشخصية مع أي طرف خارجي إلا عندما يكون ذلك مطلوبًا ومسموحًا به بموجب قانون حماية خصوصية البيانات الشخصية (المادة 18).

### <span id="page-8-2"></span>4.2.4 تصلب األمن:

- .4 عند تصميم الشبكة الخاصة بك، افصل شبكة عملك / شركتك عن شبكة الواي-فاي العامة. ومن الأفضل الفصل ماديًا، ولكن الفصل المنطقي مع الضوابط القوية يمكن أن ينجح أيضًا إذا كان يوفر التخفيف الالزم من المخاطر.
- 5. يجب وضع تدابير أمان مناسبة للشبكة مثل تقسيم المناطق والتكوين المناسب لحلول إدارة التهديدات الموحدة (مثل جدران الحماية وغيرها), وفقًا لأفضل الممارسات العالمية (مثل معيار تأمين المعلومات الوطنية وNIST 800-41 وNIST 800-53 وISO 27001 وغيرها(.
- .6 استخدم معرف مجموعة خدمات مختلفة أثناء تحديد أسماء الشبكة الالسلكية. تجنب استخدام "ABC\_Guest" أو" ABC\_Public" و" ABC\_Corp" مثل مشابهة أسماء
- .7 استخدم بروتوكوالت أمان السلكية قوية مثل نظام الوصول المحمي للشبكات الالسلكية الطراز الثاني وأمن طبقة نقل بروتوكول المصادقة القابل لالمتداد. وتجنب استخدام بروتوكوالت الخصوصية المكافئة للشبكات السلكية وبروتوكول التطبيقات الالسلكية.
- 8. قم بمسح / تعطيل كلمات المرور الافتراضية على مبدِّلات وموجهات الشبكة ونقاط الوصول اللاسلكية وأي أجهزة أخرى. باإلضافة إلى تكوين كلمات مرور قوية بما يتماشى مع أفضل الممارسات. فعلى سبيل المثال، حد أدنى للطول 12 حر ًفا بدون متطلبات تعقيد أو طول كلمة المرور ثمانية أحرف تحتوي

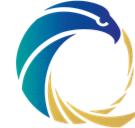

عله واحد عله الأقل من كل حرف صغير (α-z), حرف كبير (A-Z), رقم (Q-Q), علامة ترقيم / حرف خاص.

- 9. قم بتكوين نقاط الوصول والموجهات وفقًا لأفضل الممارسات العامة / البائع. وكذلك القيام بالتشفير (إذا كان متاحًا), وعادة ما يتم تعطيله افتراضيًا.
	- .10 قم بتغيير كلمات المرور بشكل دوري.
- .11 االحتفاظ بسجالت وصول الخاصة بالمستخدمين. يجب أن تحتفظ سجالت الوصول بسمات مثل اسم المستخدم (إن أمكن) ورقم الهاتف المحمول المرتبط (المستخدم للمصادقة) وعنوان IP المخصص والتاريخ والوقت وما إلى غير ذلك، والتي قد تحدد هوية المستخدم.
- .12 تمكين استخدام سجالت األمان على جميع األجهزة. راجع "إرشادات إدارة الحوادث إجراءات المتطلبات األساسية" للحصول على الدعم واإلرشاد
	- .13 االحتفاظ بسجالت األمان لمدة ال تقل عن 120 يو ًما.
- .14 اتخاذ التدابير المناسبة لضمان اكتشاف واالستجابة ومنع نقاط الوصول المخترقة وتكنولوجيا االستنشاق على شبكة الواي-فاي العامة. كما يوصى بشدة باستخدام نظام منع االختراق / نظام كشف االختراق الالسلكية حيث تتوفر شبكة الواي-فاي العامة أو تتواجد مع شبكة المؤسسة.
- .15 استخدم آليات التبادل الديناميكي والشبكة الخاصة االفتراضية اآلمنة لنقل معلومات التعريف الشخصية أو معلومات الدفع لتوفير قدر كافٍ من التشفير والتحكم في الوصول من طرف إلى طرف.
	- .16 قم بتصحيح البنية التحتية الالسلكية وتحديثها بانتظام.

### <span id="page-9-0"></span>4.2.5 األمن المادي:

- .1 يجب اتخاذ تدابير مناسبة لتأمين نقاط الوصول فعلًيا من الوصول المادي غير المصرح به أو الضرر المادي العام
- .2 تأكد من تأمين جهاز التوجيه الالسلكي أو نقاط الوصول من مستخدمي شبكة الواي-فاي العام/ الضيف؛ إذ أنه من المستحسن أن تكون غير مرئية أو مثبتة في مناطق يسهل الوصول إليها مثل األماكن المرتفعة (الأعمدة) أو تحت السقف المستعار الزائف.
- .3 إذا كانت هناك منافذ لشبكة Ethernet على الجدران، فتأكد من أنها ليست في متناول الزوار وأنها مؤمنة بشكل كاف. وإذا لم يتم استخدامها، فقم بفصلها عن الشبكة.
- .4 إذا كان الجهاز مفقو ًدا / مسرو ًقا، فقم بتعديل معرف مجموعة الخدمات المختلفة )اسم الواي- فاي) وكلمات المرور.

### <span id="page-9-1"></span>4.2.6 اإلبالغ عن الحوادث والتعامل معها.

- .1 جهة االتصال في حاالت الطوارئ:
- )أ( أنشئ قائمة جهات اتصال للوصول إلى الموظفين )الفرق الداخلية و ُمورِّدي الدعم( أثناء وقوع أي حادث. راجع القسم 8-4 من إدارة الحوادث في معيار تأمين المعلومات الوطنية.
- )ب( إنشاء اتصال مع الوكالة الوطنية لألمن السيبراني ووكاالت تطبيق القانون ومزود خدمة اإلنترنت الخاص بك.
- .1 تسجيل أي حادث يتعلق بأمن المعلومات )خرق أو نشاط يتعلق بالجرائم السيبرانية( داخلًيا وكذلك المتعلق بالوكالة الوطنية للأمن السيبراني ووكالات تطبيق القانون (وزارة الداخلية).
- .2 إبالغ الوكالة الوطنية لألمن السيبراني عن الحوادث باالتصال على الخط الساخن 16555 أو إرسال بريد [ncsoc@ncsa.gov.qa](mailto:ncsoc@ncsa.gov.qa)إلى إلكتروني

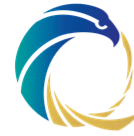

#### <span id="page-10-0"></span>مستخدمي شبكات الواي-فاي العامة  $4.3$

### <span id="page-10-1"></span>4.3.1 العادات األمنية السليمة

- .1 ال تستخدم األجهزة القديمة وغير المحدثة التي قد تكون ضعيفة ولم يتم تحديثها بشكل كا ٍف لالتصال بشبكات الواي-فاي العامة.
	- .2 ال تترك الجهاز متصل بشبكة الواي-فاي أو البلوتوث عند عدم استخدامه.
		- .3 ال تترك شبكة الواي-فاي على خاصية االتصال التلقائي بالشبكات
		- .4 تجنب استخدام شبكة واي-فاي مفتوحة غير محمية بكلمة مرور.
- 5. لا تشارك اسم المستخدم / كلمة المرور أو جهازك المحمول لتلقي رموز الأمان الخاصة بالوصول إلى شبكات الواي-فاي العامة مع أي شخص بما في ذلك األصدقاء.
- .6 ال تدخل إلى مواقع الويب التي تحتفظ بمعلوماتك الحساسة، مثل الواقع المتعلقة بالخدمات المالية أو الرعاية الصحية أثناء االتصال بشبكة الواي-فاي العامة. وفي حالة الحاجة إلى الدخول:
- الخاصة بمشغل شبكة الجوال بد ًال )أ( يفضل استخدام خدمة G5 / G4 / G3 من نقاط اتصال شبكة الواي-فاي العامة.
- )ب( ال تقم بتسجيل الدخول إلى أي حساب من خالل تطبيق جوال، ولكن انتقل إلى موقع الويب بدلاً من ذلك وتحقق من أنه يستخدم HTTPS (بروتوكول نقل النص الفائق الآمن) قبل تسجيل الدخول.
	- )ج( اتصل من خالل شبكة خاصة افتراضية VPN.
	- )د( تسجيل الخروج من الحسابات عند االنتهاء من استخدامها.
	- .7 أثناء إجراء االتصال أو االتصال بالفعل بشبكة الواي-فاي العامة:
- (i) حاول التحقق مما إذا كان اتصالاً لاسلكيًا شرعيًا. تحقق من معرف مجموعة الخدمات قبل االتصال، حيث قد يقوم المستخدمون المخادعين بإعداد نقطة وصول مخترقة السلكية خادعة عن قصد بأسماء مثل المقاهي الشهيرة أو الفنادق أو األماكن التي توفر خدمة الواي فاي المجانية.
	- )ب( تعطيل مشاركة الملفات على الكمبيوتر المحلي.
- )ج( يوصى باستخدام أجهزتك الشخصية مثل الهواتف المحمولة واألجهزة اللوحية أثناء الوصول إلى أي مواقع ويب تقوم بتخزين أو طلب إدخال أي معلومات حساسة وقد يكون من المفيد الوصول إله مثل هذه المواقع الحساسة عبر شبكة هاتفك المحمول، بدلاً من اتصال بشبكة الواي-فاي العام.
- )د( تجنب استخدام المحطات الطرفية العامة / المشتركة للوصول إلى أي مواقع ويب تتطلب إدخال أي معلومات حساسة.
- )ه( أثناء استخدام المحطات الطرفية العامة / المشتركة، تأكد من تسجيل الخروج من كل بوابة قمت بتسجيل الدخول إليها. إحذف محفوظات االستعراض واحذف ذاكرة الويب المؤقتة قبل مغادرة المحطة.

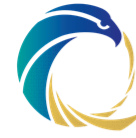

## <span id="page-11-0"></span>االمتثال واإلنفاذ

#### <span id="page-11-1"></span>االمتثال واإلنفاذ  $5.1$

تم نشر هذه المبادئ التوجيهية لمساعدة المؤسسات على فهم أفضل حول المخاطر التي تتعرض لها خدمة الواي فاي العامة والمخاطر المرتبطة باستخدامها.

المبادئ التوجيهية تكمل معيار تأمين المعلومات الوطنية وسياسة تصنيف البيانات الوطنية.

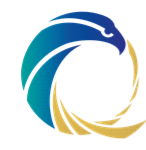

## <span id="page-12-0"></span>6 ملحق (سياسة الاستخدام العادل)

فيما يلي قائمة بالمناطق التي سيتم تغطيتها في سياسة االستخدام العادل فيما يخص شبكات الواي- فاي العامة أو الخاصة بالضيف، ويٌطلب من مستخدمي الواي-فاي القراءة والموافقة من أجل االتصال باإلنترنت عبر شبكتك:

- .1 عدم استخدام الخدمة لألنشطة التي تنتهك خصوصية اآلخرين على سبيل المثال إرسال بريد عشوائي والتعدي على الخصوصية بإرسال رسائل غير مرغوب فيها أو رسائل تجارية.
- .2 عدم االنخراط في أي نشاط ينتهك حقوق الملكية الفكرية لآلخرين، بما في ذلك براءات االختراع وحقوق النشر والعالمات التجارية وما إلى غير ذلك.
- .3 الوصول إلى حسابات أو معدات أو شبكات بشكل غير قانوني أو بدون تصريح تابع لطرف آخر أو محاولة اختراق الإجراءات الأمنية لنظام آخر (مثل مسح المنفذ والمسح الخفي وما إلى ذلك).
	- .4 استخدام الخدمة بما يخالف قوانين وأنظمة دولة قطر.
- 5. الدخول إلى المواقع المحظورة أو غير القانونية (مثل المقامرة عبر الإنترنت والمواقع الإباحية).
	- .6 الرجوع إلى عمليات النطاق الترددي العالي مثل عمليات نقل الملفات الكبيرة
- .7 استخدام الخدمة لنقل، أو نشر، أو تحميل، أو إتاحة لغة أو مواد تشهيرية أو مزعجة أو مسيئة أو تهديدية تشجع على األذى الجسدي أو تدمير الممتلكات.
	- 8. الإشارة إلى توزيع الملفات الضارة (مثل فيروسات الإنترنت وأحصنة طروادة)

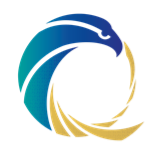

#### <span id="page-13-0"></span>المرفقات  $\overline{7}$

- <span id="page-13-1"></span>االختصارات  $7.1$
- APT تهديد مستمر متقدم
- DDoS هجمات حجب الخدمة الموزعة
	- ISP مزود خدمة اإلنترنت
- NCSA الوكالة الوطنية لألمن السيبراني

#### <span id="page-13-2"></span>المراجع  $7.2$

ال توجد مراجع

#### <span id="page-13-3"></span>قائمة الأشكال  $7.3$

ال يوجد رسومات توضيحية

#### <span id="page-13-4"></span>اإلبالغ عن الحوادث إلى الوكالة الوطنية لألمن السيبراني 7.4

يمكن للمؤسسات التي تواجه هجوم حجب الخدمة الموزعة إبالغ الوكالة الوطنية لألمن السيبراني عن الحادث بإحدى الطرق التالية:

االتصال بالخط الساخن الخاص بالوكالة الوطنية لألمن السيبراني على رقم 16555 )خدمة على مدار الساعة طوال أيام الأسبوع)

إرسال بريد اإللكتروني على البريد االلكتروني الخاص بالوكالة الوطنية لألمن السيبراني ncsoc@ncsa.gov.qa

قد تجد المؤسسات أيضًا الإرشادات التالية مفيدة في الاستعداد لمواجهة أي هجوم / حادث.

ارشادات لإدارة الحوادث - الإحراءات المطلوبة مسبقًا